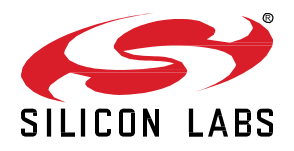

# **Proprietary Flex SDK 3.0.0.2 GA Gecko SDK Suite 3.0 July 29, 2020**

The Proprietary Flex SDK is a complete software development suite for proprietary wireless applications.Per its namesake, Flex offers two implementation options.

The first uses Silicon Labs RAIL (Radio Abstraction Interface Layer), an intuitive and easily-customizable radio interface layer designed to support both proprietary and standardsbased wireless protocols.

The second uses Silicon Labs Connect, an IEEE 802.15.4-based networking stack designed for customizable broad-based proprietary wireless networking solutions that require low power consumption and operates in either the sub-GHz or 2.4 GHz frequency bands. The solution is targeted towards simple network topologies.

The Flex SDK is supplied with extensive documentation and sample applications. All examples are provided in source code within the Flex SDK sample applications.

These release notes cover SDK version(s):

3.0.0.2 released July 29, 2020

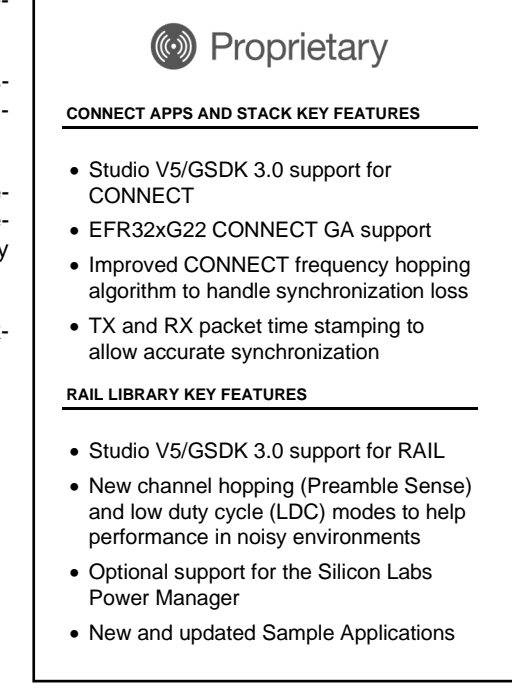

#### **Compatibility and Use Notices**

If you are new to the Silicon Labs Flex SDK, see [Using This Release.](#page-7-0)

#### **Compatible Compilers:**

IAR Embedded Workbench for ARM (IAR-EWARM) version 8.30.1

- Usingwine to build with the IarBuild.exe command line utility or IAR Embedded Workbench GUI on macOS or Linux could result in incorrect files being used due to collisions in wine's hashing algorithm for generating short file names.
- Customers on macOS or Linux are advised not to build with IAR outside of Simplicity Studio. Customers who do should carefully verify that the correct files are being used.

GCC (The GNU Compiler Collection) version 7.2.1, provided with Simplicity Studio.

#### **Contents**

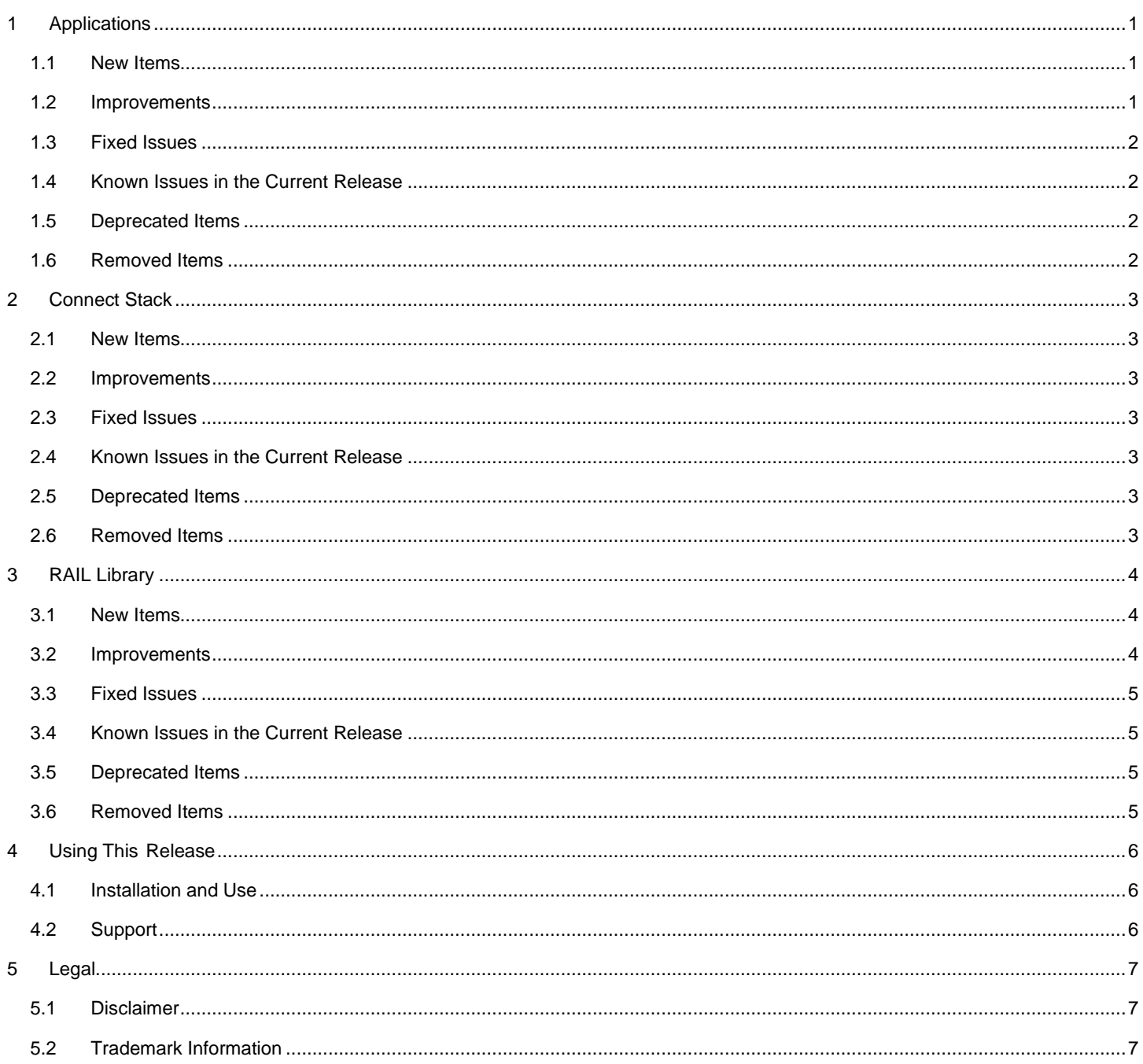

# <span id="page-2-0"></span>**1 Applications**

#### <span id="page-2-1"></span>**1.1 New Items**

#### **Added in release 3.0.0.2**

- New applications:
	- *Flex (RAIL) Empty Example*
	- *Flex (RAIL) Simple TRX with Auto-ACK*
- *RAIL: Duty Cycle* application is split into two applications:
	- *Flex (RAIL) Burst Duty Cycle*
	- *Flex (RAIL) Long Preamble Duty Cycle*
- Each *RAIL:Range* application is contained by Flex SDK:
- *Flex (RAIL) Range Test*
- *Flex (RAIL) Range Test DMP* (was part of Bluetooth SDK)
- *Flex (RAIL) Range Test BLE and IEEE802.15.4*
- *Flex (RAIL) Range Test BLE and IEEE802.15.4 with DMP* (was part of Bluetooth SDK)
- New easy-to-use application-level components:
	- *Simple RAIL Heartbeat*
	- *Simple RAIL Rx*
	- *Simple RAIL Rx CLI*
	- *Simple RAIL Tx*
	- *Simple RAIL Tx CLI*
- <span id="page-2-2"></span>EFR32XG22 support for Connect

#### **1.2 Improvements**

#### **Changed in release 3.0.0.2**

- Automatic bootloader support for *Flex (RAIL) Switch* demo application (brd4164a)
- Common Improvements
	- Common code structure.
	- Radio Board i.e. frequency adaptive default Radio Configuration usage (each Radio Configurator-dependent RAIL and Connect application).
- RAIL improvements
	- Each RAIL application has CLI support (except *Flex (RAIL) WMBUS Meter* and *Flex (RAIL) WMBUS Collector*).
	- *Flex (RAIL) Range Test BLE and IEEE802.15.4* and *Flex (RAIL) Range Test BLE and IEEE802.15.4 with DMP* applications work with all EFR32 families (depending on hardware capabilities) and not just EFR32XG21.
	- *Flex (RAIL) Simple TRX Multi-PHY* can be used with each dual band board / each subGHz frequency by default.
	- Refactored easy-to-understand statemachine at:
		- Flex (RAIL) Light.
		- Flex (RAIL) Switch.
		- *WMBUS applications* support 169/434 MHz.
	- *Flex (RAIL) Energy Mode* application is compatible (packet format) with *Flex (RAIL) Simple TRX* application
- Connect improvements
	- *Connect (SoC): Commissioned Device* is renamed to *Flex (Connect) SoC Direct Mode Device.*

## <span id="page-3-0"></span>**1.3 Fixed Issues**

#### **Fixed in release 3.0.0.2**

![](_page_3_Picture_169.jpeg)

## <span id="page-3-1"></span>**1.4 Known Issues in the Current Release**

Issues in bold were added since the previous release. If you have missed a release, recent release notes are available o[n https://www.si](https://www.silabs.com/products/software)[labs.com/products/software.](https://www.silabs.com/products/software)

![](_page_3_Picture_170.jpeg)

#### <span id="page-3-2"></span>**1.5 Deprecated Items**

<span id="page-3-3"></span>None

#### **1.6 Removed Items**

#### **Removed in release 3.0.0.2**

- RAIL
	- *RAIL: Simple RAIL with HAL* and *RAIL: Simple RAIL without HAL* have been removed. Use (*Flex (RAIL) Empty Example*  instead.
	- *RAIL: Simple TRX with FIFO (Long Packet)* application has been removed.
	- *RAIL: Connected Motion for EFR32 Thunderboard* application has been removed.
- **Connect** 
	- *Connect (SoC): Wire-Replacement* has been removed. Use *Flex (Connect) SoC Direct Mode Device* instead.

## <span id="page-4-0"></span>**2 Connect Stack**

#### <span id="page-4-1"></span>**2.1 New Items**

<span id="page-4-2"></span>None

#### **2.2 Improvements**

<span id="page-4-3"></span>None

#### **2.3 Fixed Issues**

<span id="page-4-4"></span>None

## **2.4 Known Issues in the Current Release**

Issues in bold were added since the previous release. If you have missed a release, recent release notes are available o[n https://www.si](https://www.silabs.com/products/software)[labs.com/products/software.](https://www.silabs.com/products/software)

![](_page_4_Picture_135.jpeg)

## <span id="page-4-5"></span>**2.5 Deprecated Items**

<span id="page-4-6"></span>None

#### **2.6 Removed Items**

None

# <span id="page-5-0"></span>**3 RAIL Library**

#### <span id="page-5-1"></span>**3.1 New Items**

#### **Added in release 3.0.0.2**

- Added support for setting the default value of the FramePending bit in outgoing IEEE 802.15.4 ACKs to true. This means that the user would then be responsible for clearing this bit in the frame pending callback instead of having it default to cleared and having to set it. See the RAIL\_IEEE802154\_Config\_t::defaultFramePendingInOutgoingAcks field for configuring this feature.
- Added a new API RAILCb\_ConfigSleepTimerSync() to allow for configuration of the PRS and RTCC channels used for timer sync operations.
- Added support for a new RAIL\_EVENT\_SCHEDULED\_RX\_STARTED and RAIL\_EVENT\_SCHEDULED\_TX\_STARTED, triggered when a scheduled receive or transmit begins. These are the same value because a scheduled receive and transmit cannot occur at the same time. Note: This new event shifted the bit positions of some events in RAIL\_Events\_t.
- Provided new RAIL\_RX\_CHANNEL\_HOPPING\_MODE\_MULTI\_SENSE along with RAIL\_RxChannelHoppingConfigMultiMode\_t to configure its parameters. This mode can be configured to tolerate brief loss of timing and/or preamble, making it less susceptible to hopping than the single-sense modes. It can also be used with RX duty cycling.
- Provided new RAIL\_RX\_CHANNEL\_HOPPING\_OPTION\_RSSI\_THRESHOLD to augment each of the RAIL\_RxChannelHoppingMode\_t modes with one RSSI Threshold check on entering receive for the channel. If the RSSI is below that specified by RAIL\_RxChannelHoppingConfigEntry\_t::rssiThresholdDbm then hop (or if below RAIL\_RxDutyCycleConfig\_t::rssiThresholdDbm, suspend Rx). RAIL\_RxDutyCycleConfig\_t has been augmented not only with this new field, but also now includes RAIL\_RxDutyCycleConfig\_t::options field. For those options to be recognized by RAIL\_ConfigRxDutyCycle() (due to backwards compatibility) RAIL\_RxDutyCycleConfig\_t::mode must be one of the new WITH\_OPTIONS modes, e.g. RAIL\_RX\_CHANNEL\_HOPPING\_MODE\_TIMEOUT\_WITH\_OPTIONS.
- Added support for the Silicon Labs Power Manager component. When enabled via RAIL\_InitPowerManager(), RAIL will communicate directly with the power manager to configure sleep modes.
- Updated the function RAIL\_GetRxPacketDetailsAlt to return the time position of the received packet timestamp corresponding to the default location in the packet.
- Added a new function, RAIL\_GetTxPacketDetailsAlt2, which allows a RAIL\_TxPacketDetails\_t structure to be passed as an argument.
- Added a new function, RAIL\_GetTxTimePreambleStartAlt, which allows a RAIL\_TxPacketDetails\_t structure to be passed as an argument.
- Added a new function, RAIL\_GetTxTimeSyncWordEndAlt, which allows a RAIL\_TxPacketDetails\_t structure to be passed as an argument.
- <span id="page-5-2"></span>• Added a new function, RAIL\_GetTxTimeFrameEndAlt, which allows a RAIL\_TxPacketDetails\_t structure to be passed as an argument.

#### **3.2 Improvements**

#### **Changed in release 3.0.0.2**

- Relax constraints in RAIL to allow calling RAIL\_SetRxTransitions, RAIL\_SetTxTransitions, RAIL\_ScheduleRx, and all of the RAIL\_BLE\_ConfigPhy before the radio is completely IDLE.
- Updated the pa\_customer\_curve\_fits.py helper script to work with Python 3 as well as Python 2.
- Changed pa\_customer\_curve\_fits.py to take maxpower as a parameter to generate better curves. When maxpower and increment are different than the defaults they will now be included in the output curve. The current power curve limits can be read at runtime from the new RAIL\_GetTxPowerCurveLimits API.
- The RAIL\_GetRadioEntropy() API will now ensure a valid radio configuration has been loaded using RAIL\_ConfigChannels() since it can cause problems if the radio is used before this.
- Changed the minimum ramp time of the RAIL\_TX\_POWER\_MODE\_2P4GIG\_MP to be 3us to avoid problems with shorter ramp times.
- Improved frequency accuracy on EFR32xG1x devices when the radio configuration has an entry with a large number of channels. Previously, small errors in the channel spacing calculation could exist. If they did, then when computing the channel frequency this error would be multiplied by the channel number minus the start channel for that entry causing some drift for higher order channels. This was not much an issue in most cases, but for certain PHY and crystal combinations it could be worse.

## <span id="page-6-0"></span>**3.3 Fixed Issues**

#### **Fixed in release 3.0.0.1 Beta 2**

![](_page_6_Picture_189.jpeg)

# <span id="page-6-1"></span>**3.4 Known Issues in the Current Release**

<span id="page-6-2"></span>None

## **3.5 Deprecated Items**

<span id="page-6-3"></span>None

## **3.6 Removed Items**

None

# <span id="page-7-0"></span>**4 Using This Release**

This release contains the following

- Radio Abstraction Interface Layer (RAIL) stack library
- Connect Stack Library
- RAIL and Connect Sample Applications
- RAIL and Connect Plugins and Application Framework

This SDK depends on Gecko Platform. The Gecko Platform code provides functionality that supports protocol plugins and APIs in the form of drivers and other lower layer features that interact directly with Silicon Labs chips and modules. Gecko Platform components include EMLIB, EMDRV, RAIL Library, NVM3, and mbedTLS. Gecko Platform release notes are available through Simplicity Studio's Launcher Perspective, under this SDK's **Release Notes** doc header.

<span id="page-7-1"></span>For more information about the Flex SDK v3.x see [UG103.13: RAIL Fundamentals](https://www.silabs.com/documents/public/user-guides/ug103-13-fundamentals-rail.pdf) an[d UG103.12: Silicon Labs Connect Fundamentals.](https://www.silabs.com/documents/public/user-guides/ug103-12-fundamentals-connect.pdf) If you are a first time user, see *QSG168: Proprietary Flex SDK v3.x Quick Start Guide*.

#### **4.1 Installation and Use**

Stack installation instruction are covered in the Simplicity Studio 5 online User's Guide.

Use the Flex SDK v3.x with the Silicon Labs Simplicity Studio 5 development platform. Simplicity Studio ensures that most software and tool compatibilities are managed correctly. Install software and board firmware updates promptly when you are notified.

<span id="page-7-2"></span>Documentation specific to the SDK version is installed with the SDK. Additional information can often be found in the [knowledge base](https://www.silabs.com/community/wireless/proprietary/knowledge-base)  [articles \(KBAs\).](https://www.silabs.com/community/wireless/proprietary/knowledge-base) API references and other information about this and earlier releases is available o[n https://docs.silabs.com/.](https://docs.silabs.com/)

#### **4.2 Support**

Development Kit customers are eligible for training and technical support. Use the [Silicon Labs Flex web page](https://www.silabs.com/products/development-tools/software/flex-sdk) to obtain information about all Silicon Labs Thread products and services, and to sign up for product support.

You can contact Silicon Laboratories support at [http://www.silabs.com/support.](http://www.silabs.com/support)

# <span id="page-8-1"></span><span id="page-8-0"></span>**5 Legal**

Silicon Labs intends to provide customers with the latest, accurate, and in-depth documentation of all peripherals and modules available for system and software implementers using or intending to use the Silicon Labs products. Characterization data, available modules and peripherals, memory sizes and memory addresses refer to each specific device, and "Typical" parameters provided can and do vary in different applications.

Application examples described herein are for illustrative purposes only.

Silicon Labs reserves the right to make changes without further notice and limitation to product information, specifications, and descriptions herein, and does not give warranties as to the accuracy or completeness of the included information. Silicon Labs shall have no liability for the consequences of use of the information supplied herein. This document does not imply or express copyright licenses granted hereunder to design or fabricate any integrated circuits. The products are not designed or authorized to be used within any Life Support System. A "Life Support System" is any product or system intended to support or sustain life and/or health, which, if it fails, can be reasonably expected to result in significant personal injury or death. Silicon Labs products are not designed or authorized for military applications. Silicon Labs products shall under no circumstances be used in weapons of mass destruction including (but not limited to) nuclear, biological or chemical weapons, or missiles capable of delivering such weapons.

## <span id="page-8-2"></span>**5.2 Trademark Information**

Silicon Laboratories Inc.®, Silicon Laboratories®, Silicon Labs®, SiLabs® and the Silicon Labs logo®, Bluegiga®, Bluegiga Logo®, Clockbuilder®, CMEMS®, DSPLL®, EFM®, EFM32®, EFR, Ember®, Energy Micro, Energy Micro logo and combinations thereof, "the world's most energy friendly microcontrollers", Ember®, EZLink®, EZRadio®, EZRadioPRO®, Gecko®, ISOmodem®, Micrium, Precision32®, ProSLIC®, Simplicity Studio®, SiPHY®, Telegesis, the Telegesis Logo®, USBXpress®, Zentri, Z-Wave and others are trademarks or registered trademarks of Silicon Labs.

ARM, CORTEX, Cortex-M0+, Cortex-M3, Cortex-M33, Cortex-M4, TrustZone, Keil and Thumb are trademarks or registered trademarks of ARM Holdings.

Zigbee® and the Zigbee logo® are registered trademarks of the Zigbee Alliance.

Bluetooth® and the Bluetooth logo® are registered trademarks of Bluetooth SIG Inc.

All other products or brand names mentioned herein are trademarks of their respective holders.